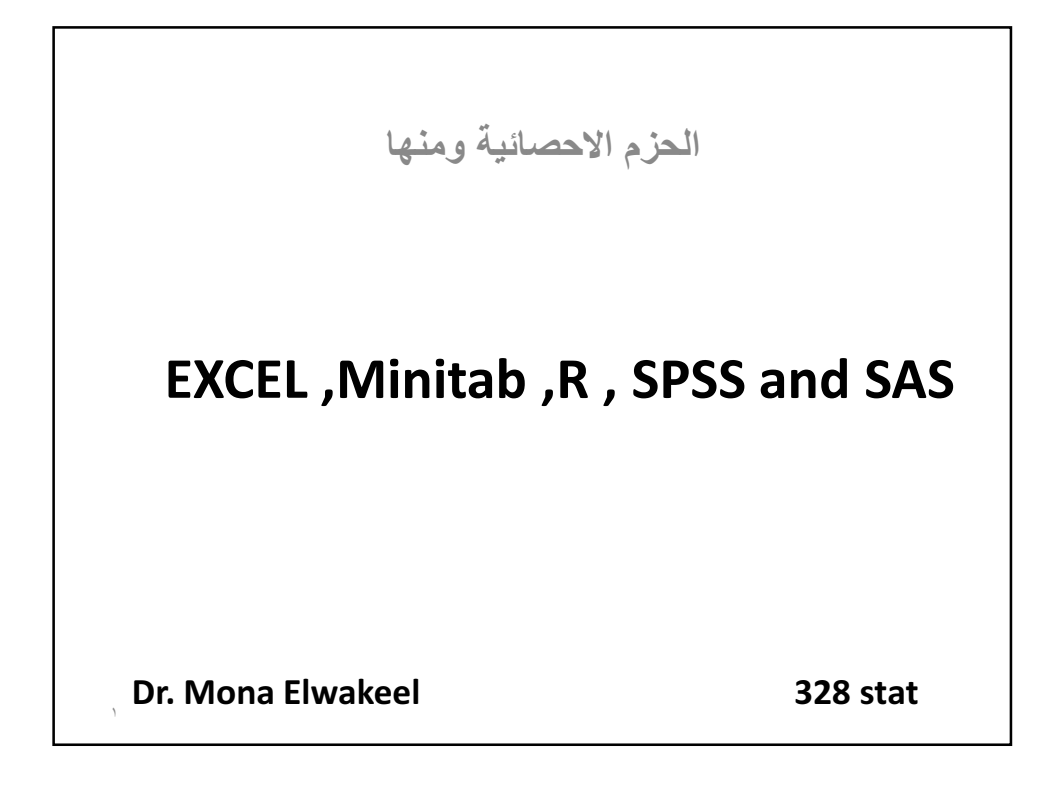

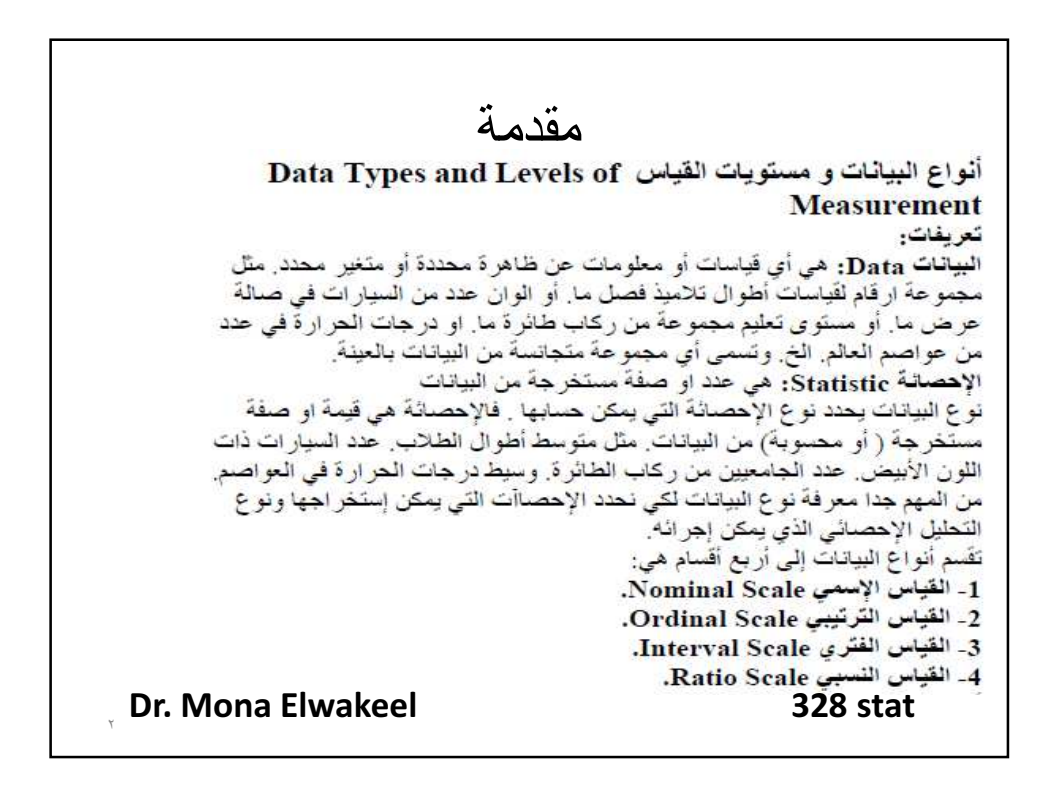

او لا : القياس الإسمي: و هو أدنى نوع من القياسات المستخدمة في الإحصاء و هو حبارة عن تصنيف أو وضع البيانات في فَنَات Categories بدون اي ترتَيِب Order أو تشكيل .Structure أمثلة: 1- الوان 10 سيارات في معرض: .<br>اسود ، اسود ، رصاصي ، احمر ، ازرق ، رصاصي ، ازرق ، ازرق ، ابيض، ابيض. 2- نو ع شر آب 8 أصدقاء في مفَهى: شاهي، شاهي، قهوة ، شاهي ، قهوة ، قهوة ، قهوة ، شاهي. 3- إخّوة 5 كان نوع المولود آلأول لكل ملهم:<br>ولد ، ولد ، بنت ، ولد ، بنت أنواع ألإحصاأت والتحليل الإحصائى البسيط. 1- إيجاد المنوال.<br>2- إيجاد نسبة صفة. 3- التحليل بو اسطة الجدولة البينية Crosstabulation مع مربع كاي Chi-square. <sub>,</sub> Dr. Mona Elwakeel **1988 128 stat** 

٤ Dr. Mona Elwakeel 328 stat

ದ ಹಾಗ  $-121 -$ القياس الفترى: و بِأتي التالي في مستو ي القياسات من حيث فو ة القياس عن القياس التر تببي حيث هو عبار sٌ عن قَياس تر تيبي يوجد به تر كيب أو تشكيل Structure أكثر عبار sٌ عن تر تيب Ranking للصفات. و هذا الترتيب موضو عي أو ظاهر ي في المسافات بين الصفات فَالفُرِ في بين صفة والتالية لها ثابتة بين كل الصِّفات ولها تدّر يجّ فَياسي Metric معين مثل السنتيمتر و الكيلو الخ أنواع ألاهصاآت والتحليل الاهصائى البسيط: 1- المتوسط و الإنحر اف المعيار ي. 2- التر ابط و الإنحدار . 3- تحليل التباين. Dr. Mona Elwakeel 328 stat ٥

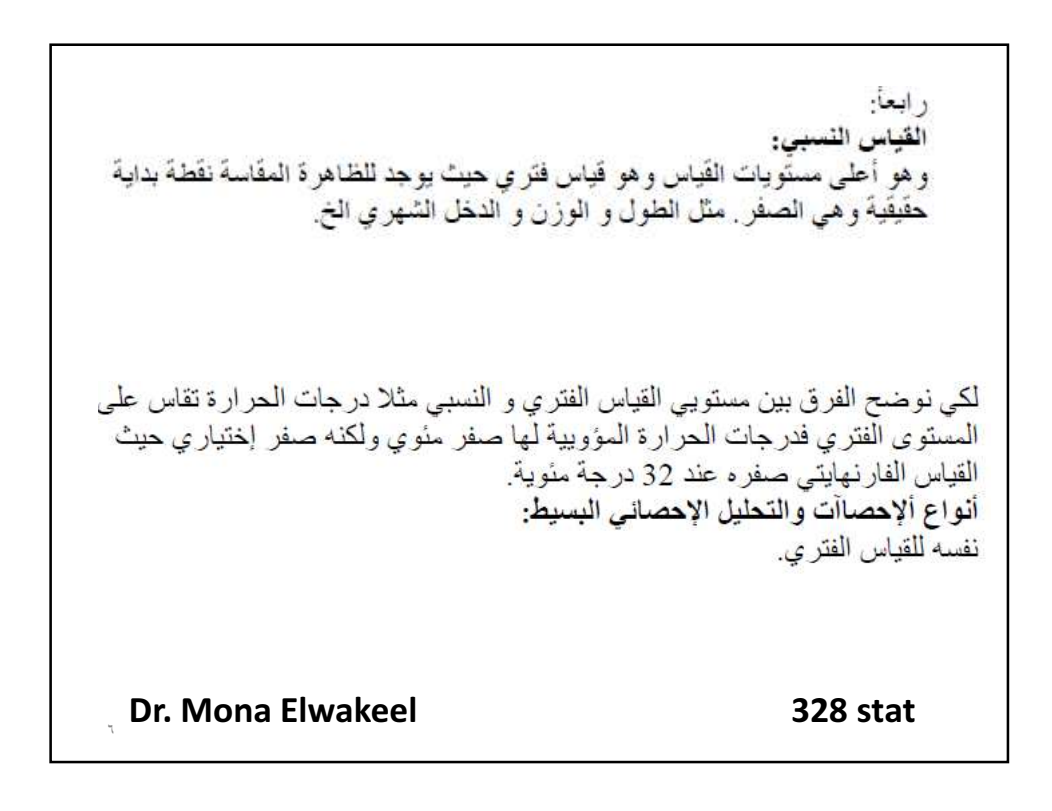

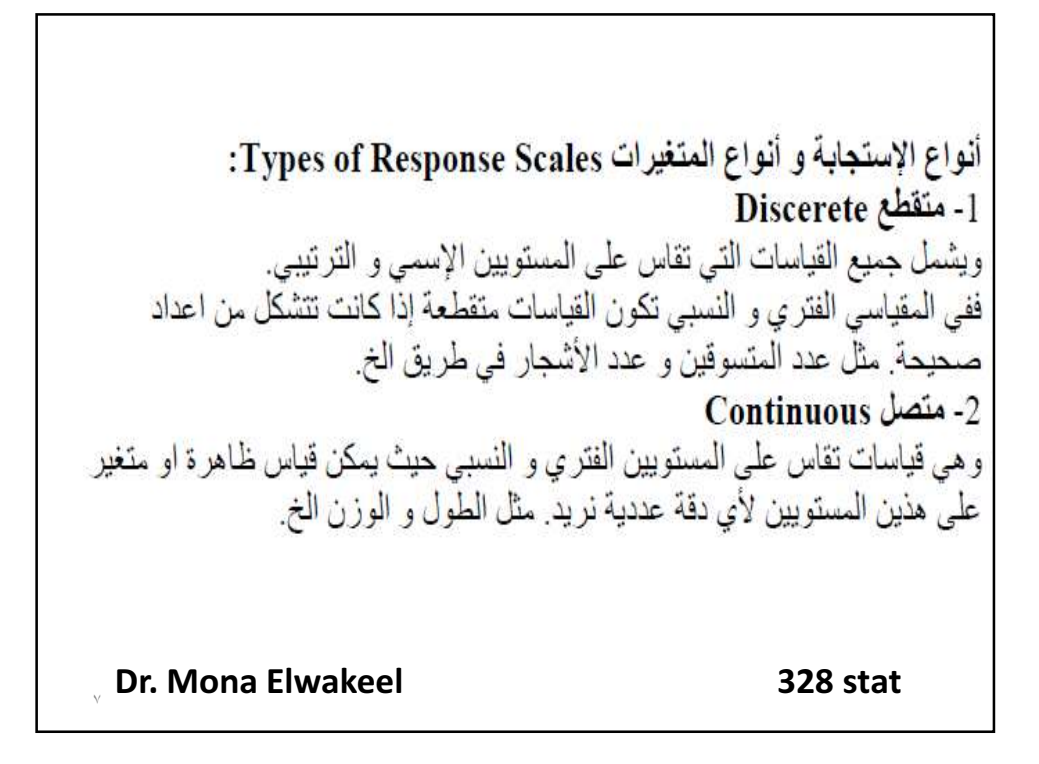

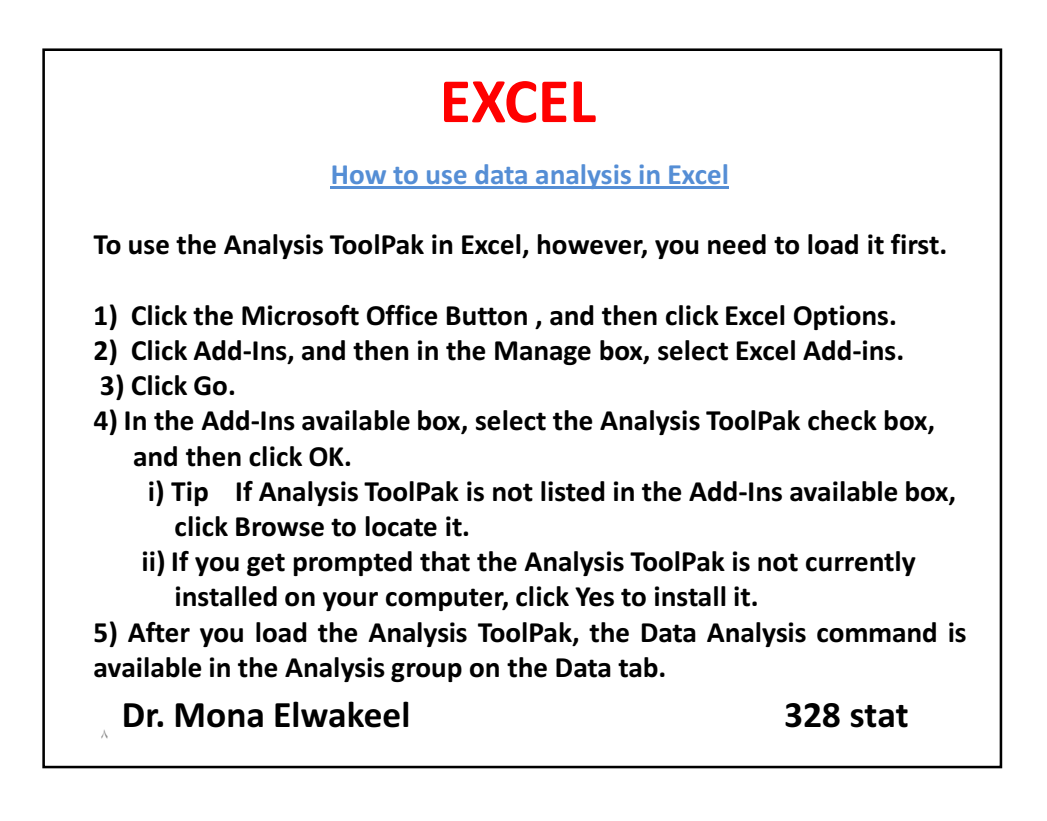

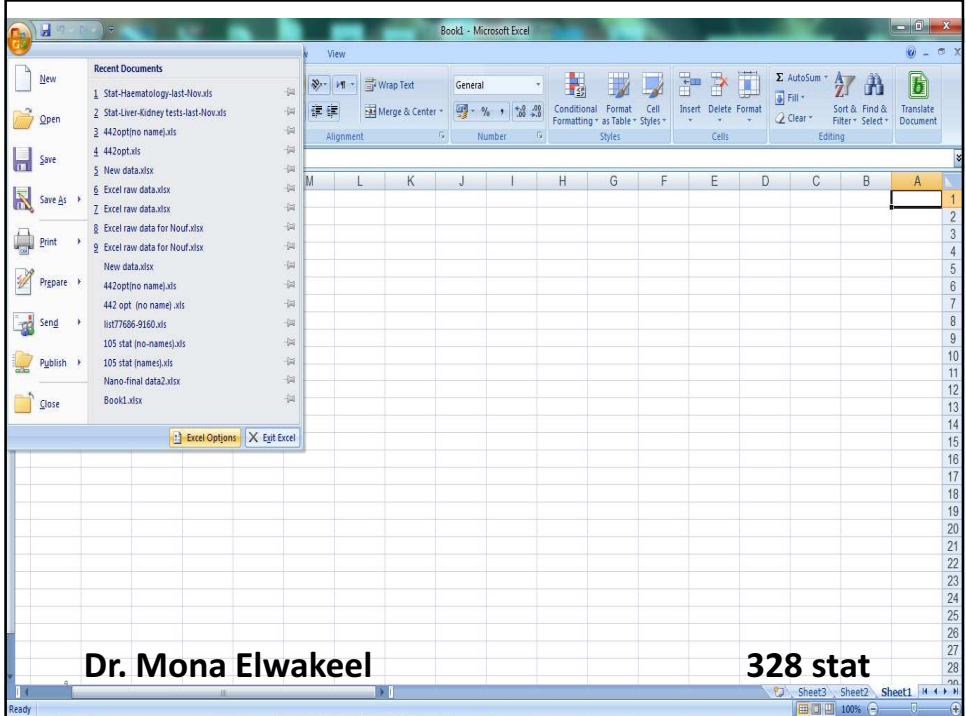

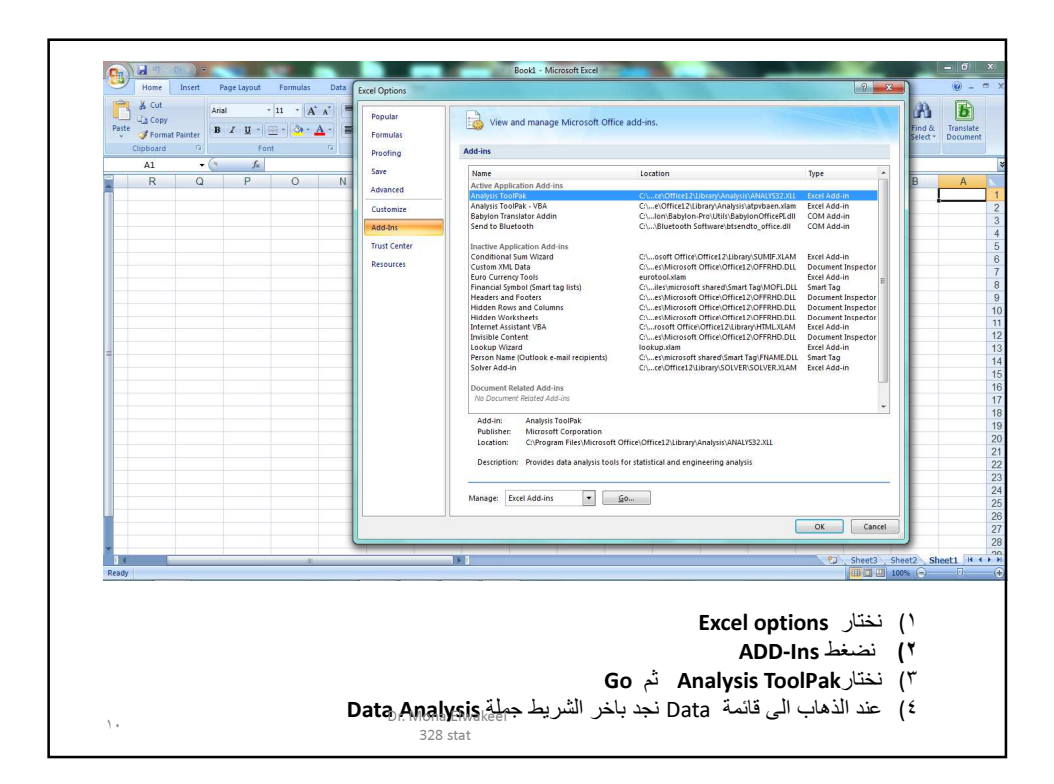

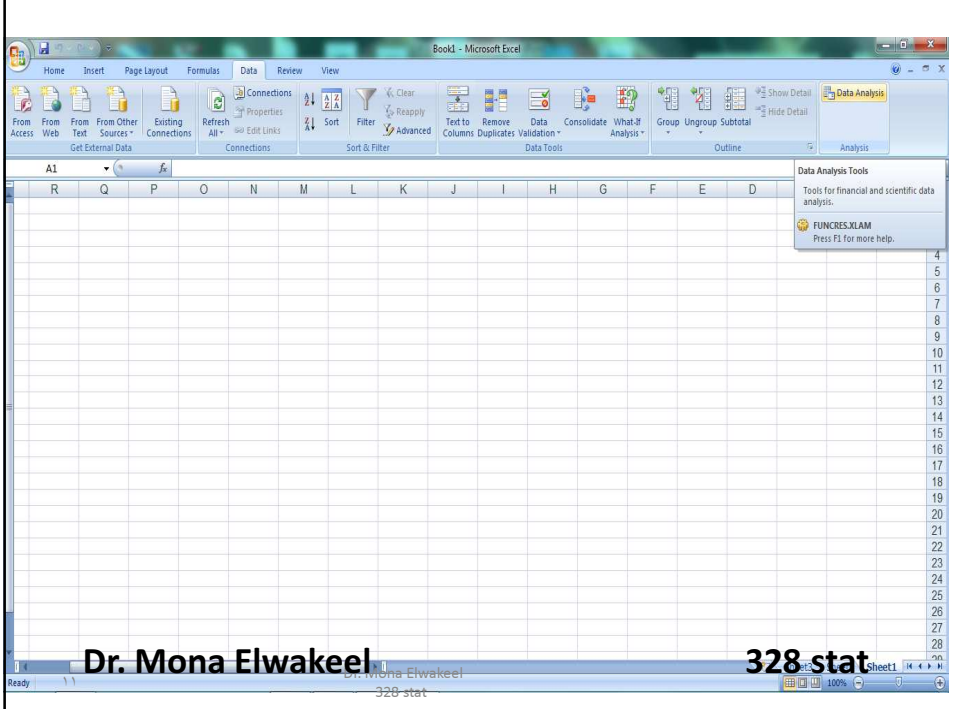

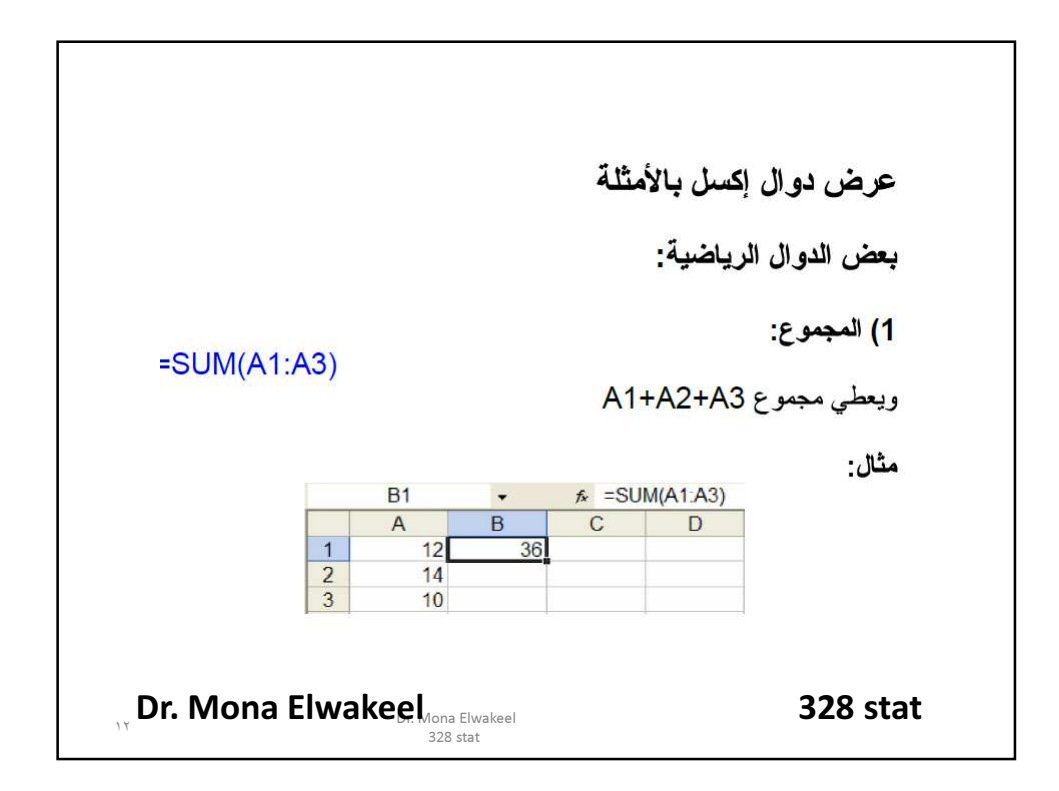

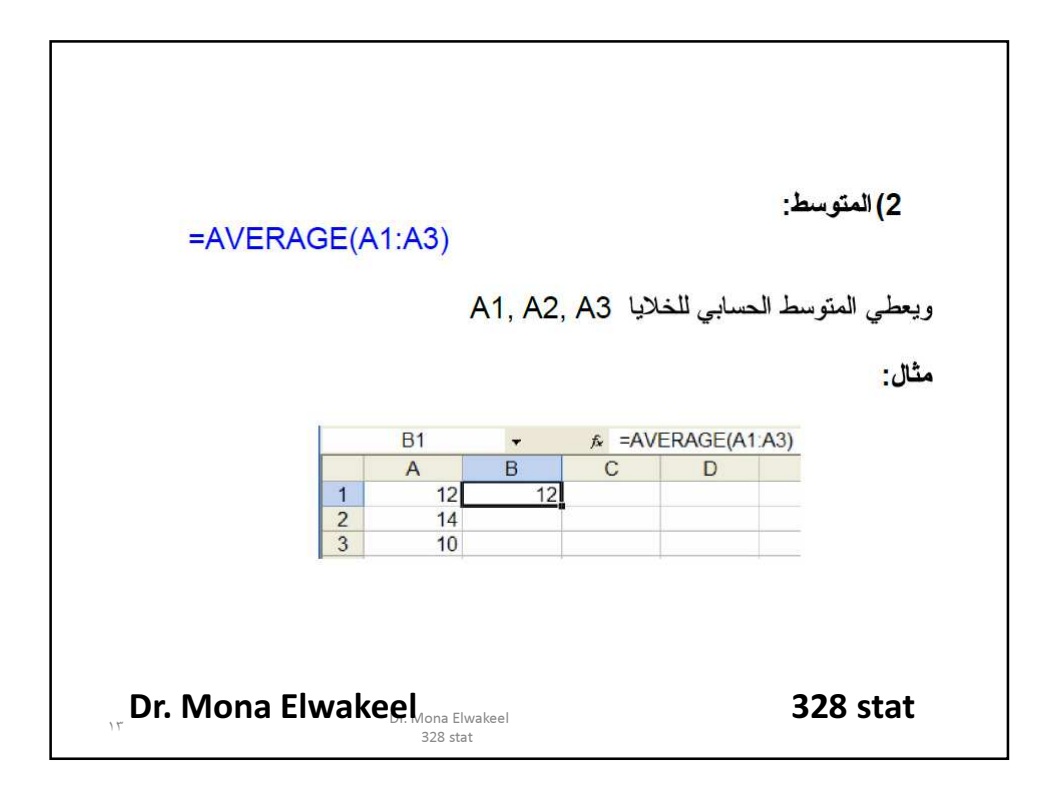

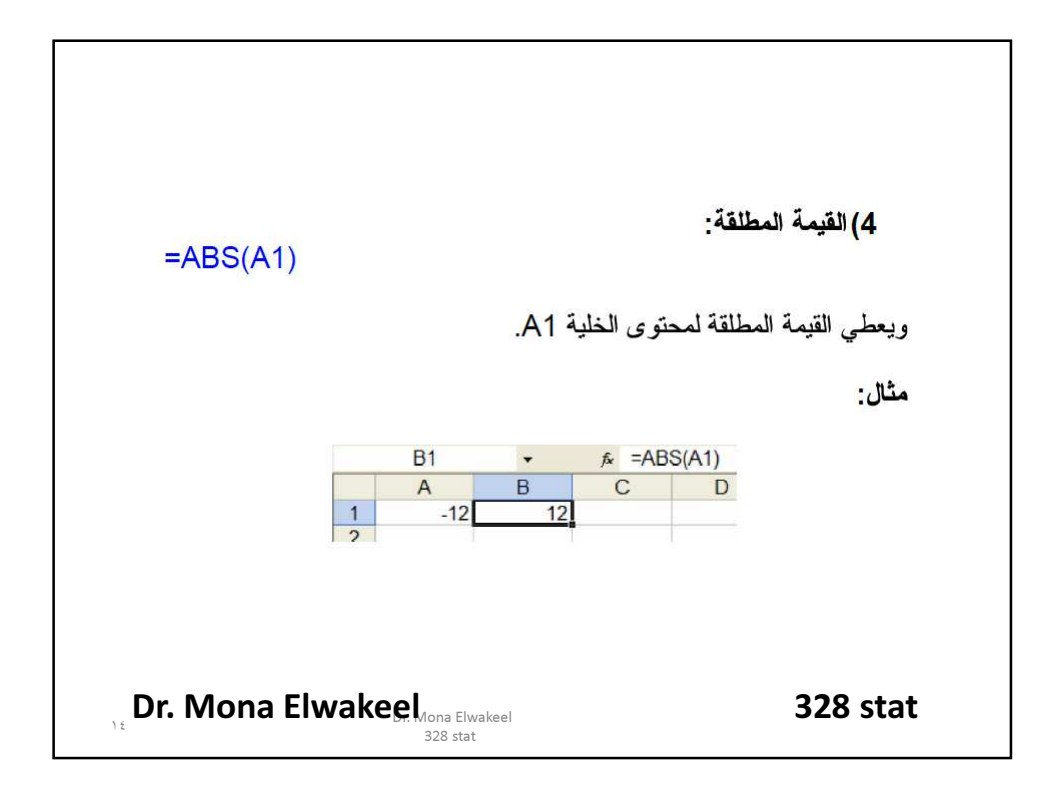

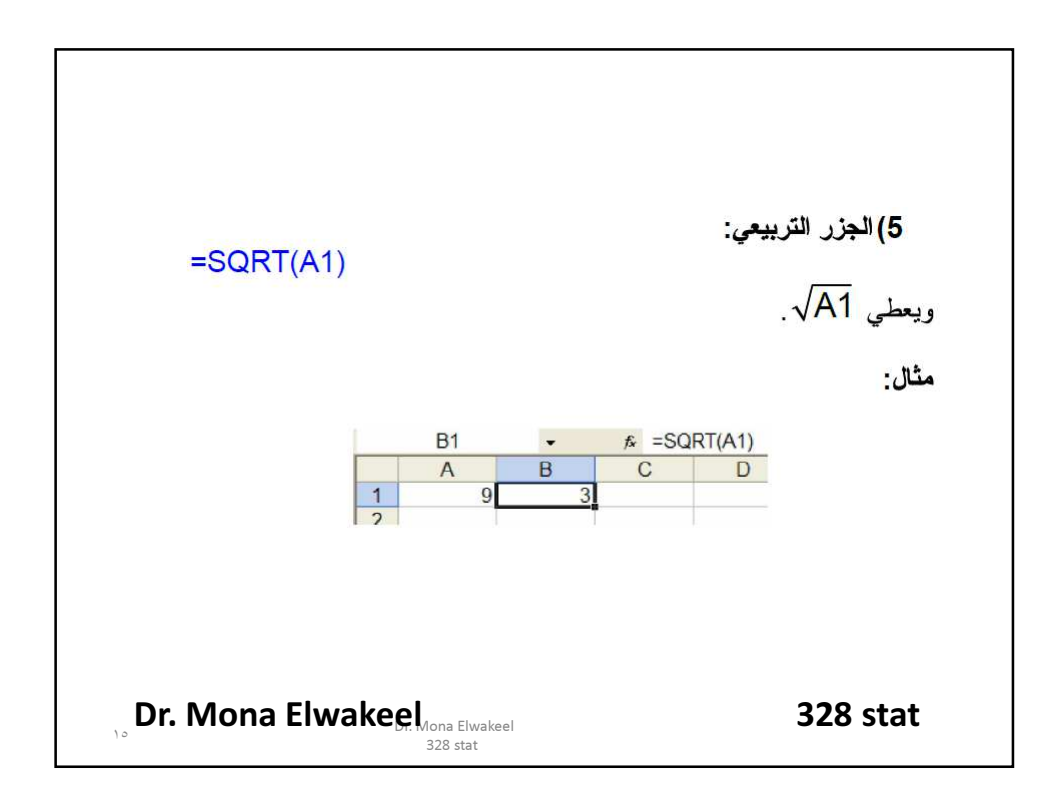

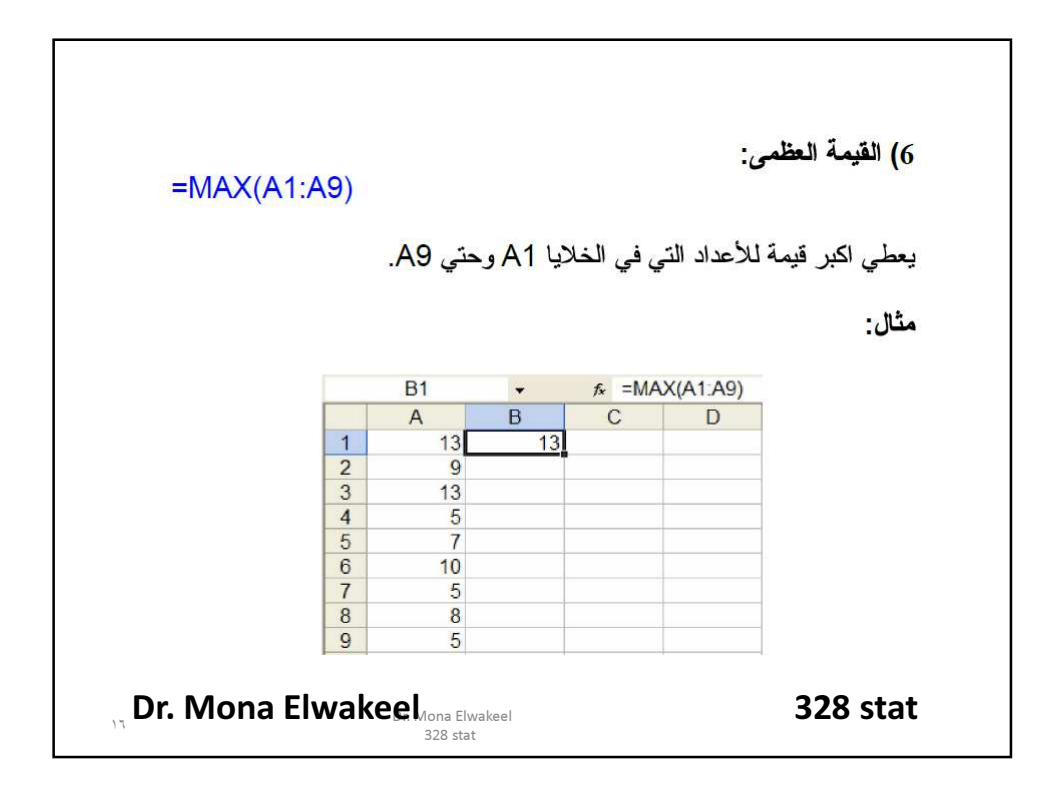

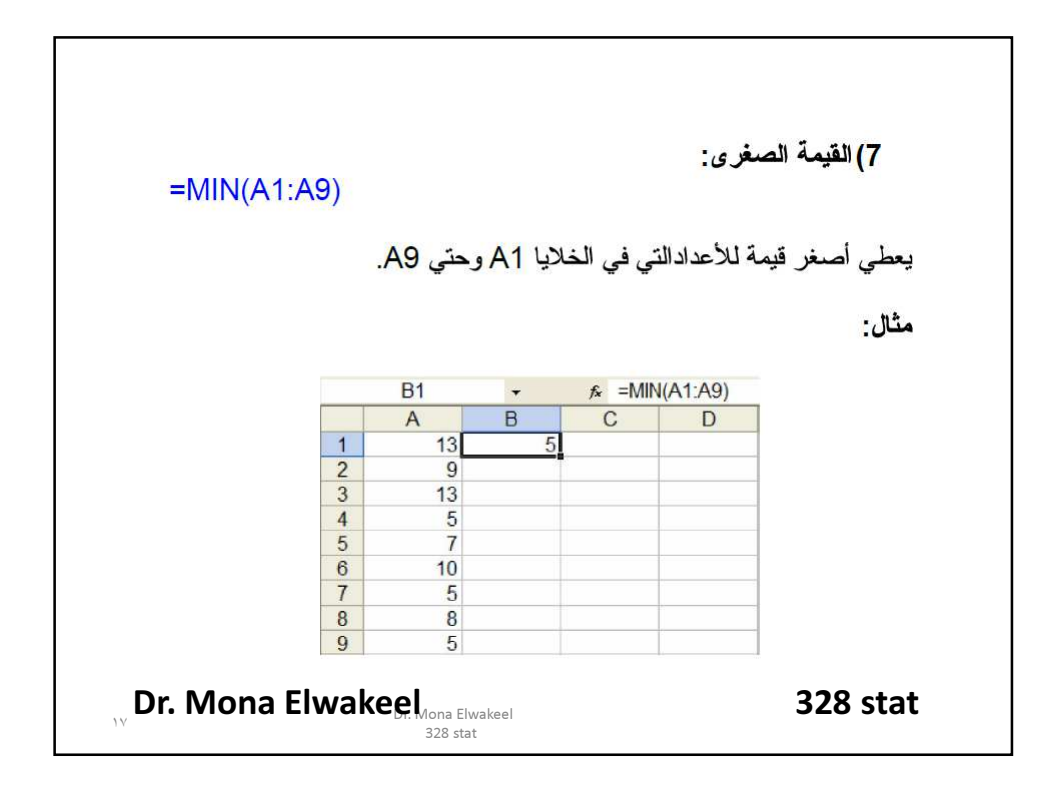

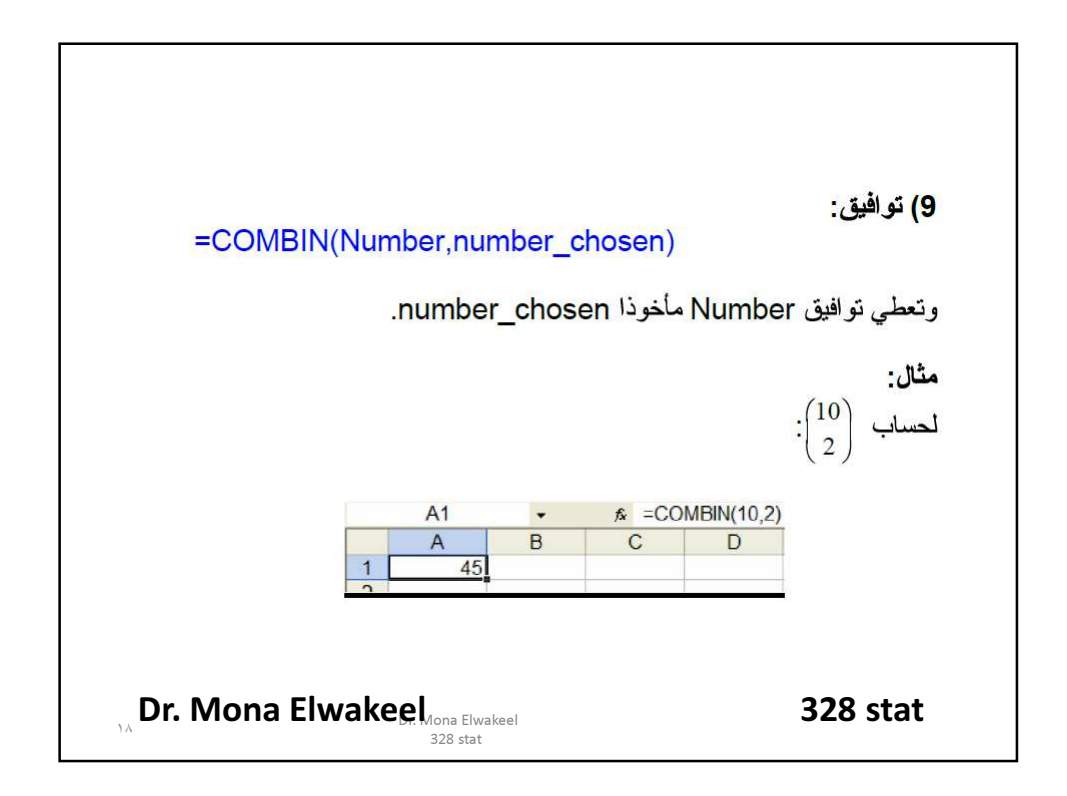

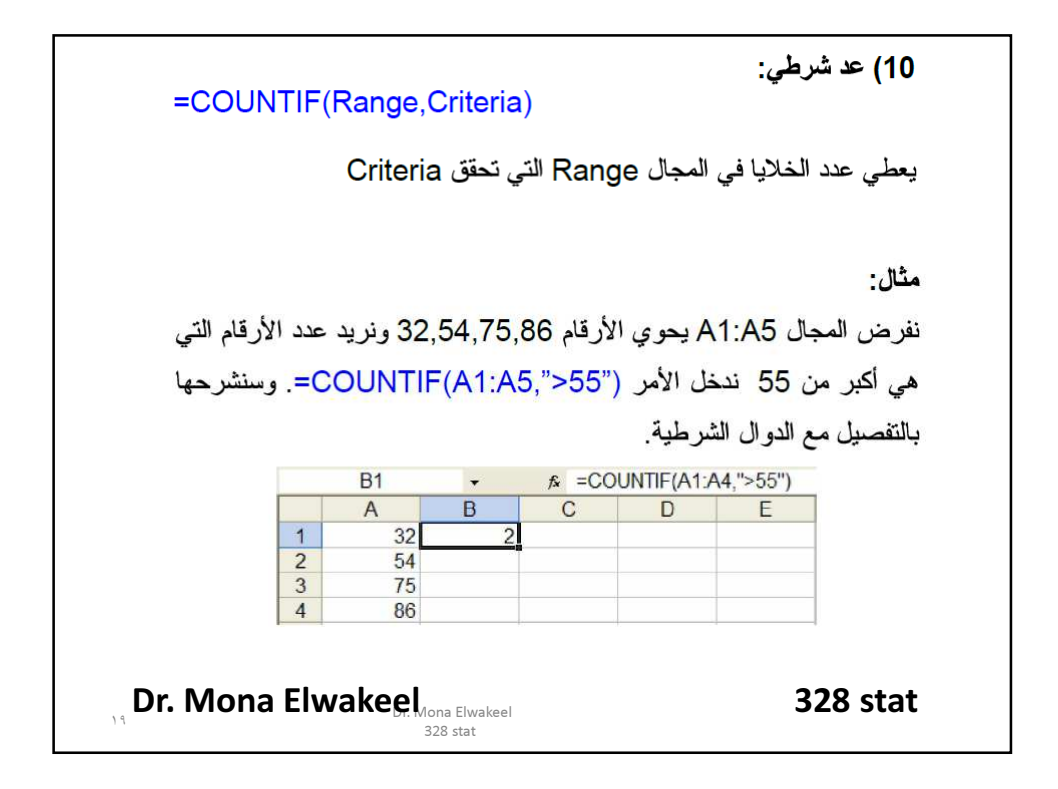

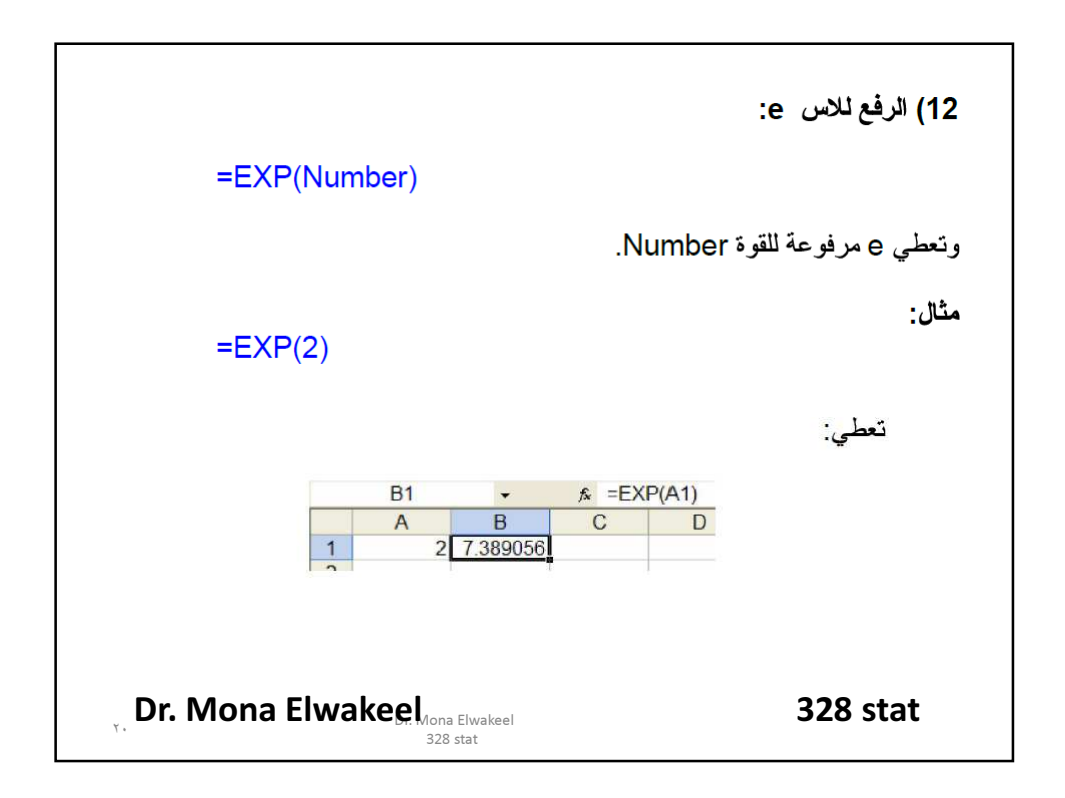

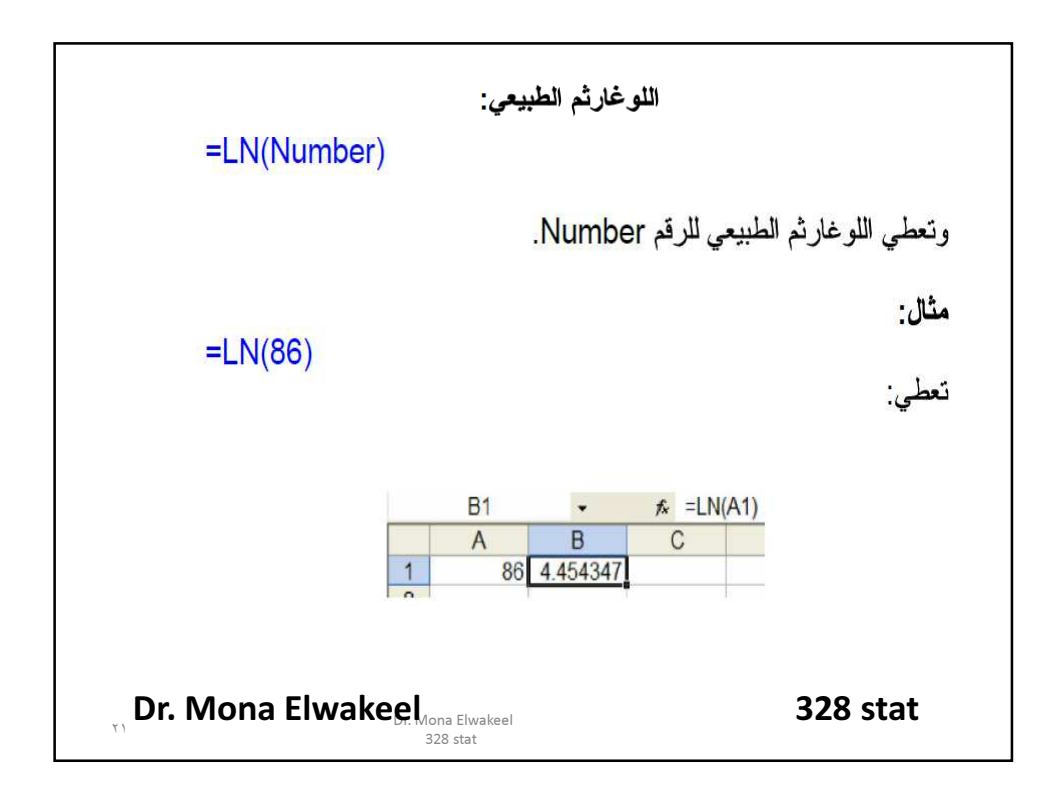

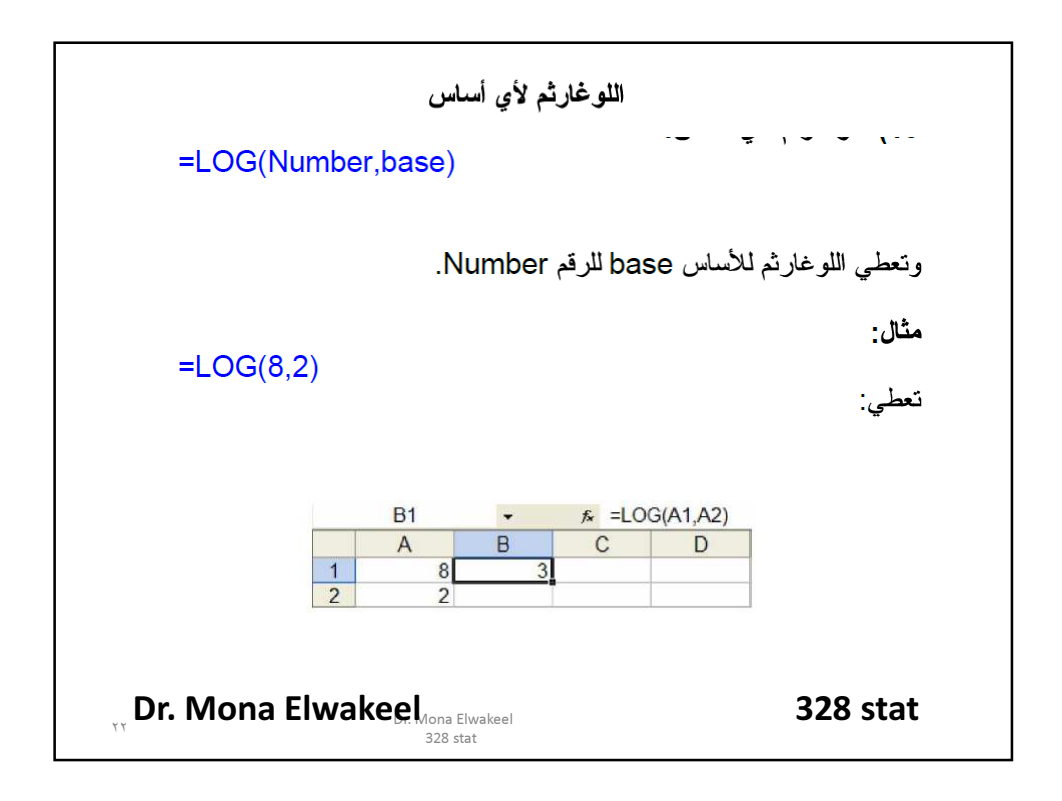

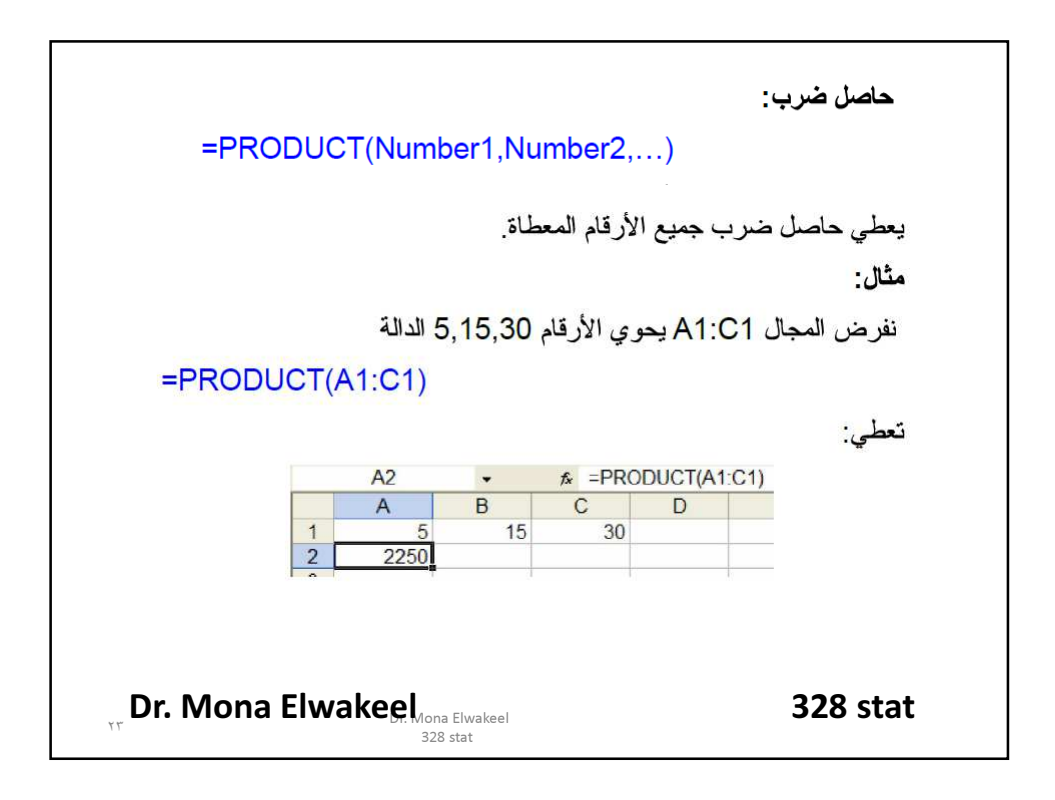

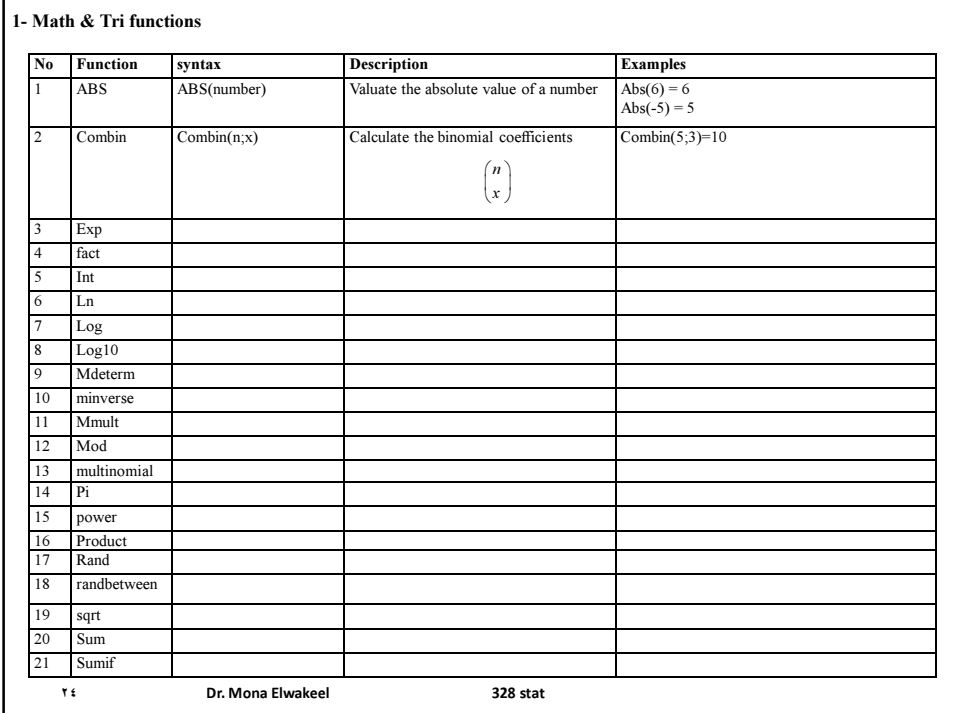

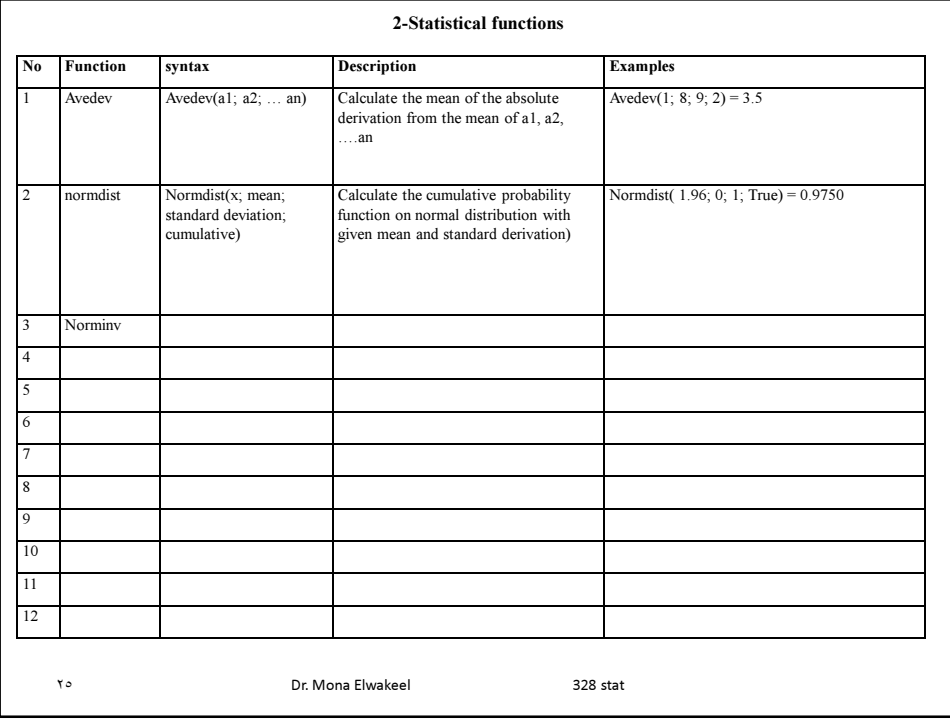

ددالة H[ dildدرية  
\nH[ condition, statement-1 if true, statement-2 if false)  
\nH[condition, statement-1 if true, statement-2 if false)  
\n
$$
(1-4)
$$
\n
$$
L(2+1)
$$
\n
$$
L(3+1) = \frac{1}{2}
$$
\n
$$
L(4+1) = \frac{1}{2}
$$
\n
$$
L(5+1) = \frac{1}{2}
$$
\n
$$
L(6+1) = \frac{1}{2}
$$
\n
$$
L(7+1) = \frac{1}{2}
$$
\n
$$
L(8+1) = \frac{1}{2}
$$
\n
$$
L(8+1) = \frac{1}{2}
$$
\n
$$
L(8+1) = \frac{1}{2}
$$
\n
$$
L(8+1) = \frac{1}{2}
$$
\n
$$
L(8+1) = \frac{1}{2}
$$
\n
$$
L(9+1) = \frac{1}{2}
$$
\n
$$
L(10+1) = \frac{1}{2}
$$
\n
$$
L(11+1) = \frac{1}{2}
$$
\n
$$
L(12+1) = \frac{1}{2}
$$
\n
$$
L(13+1) = \frac{1}{2}
$$
\n
$$
L(14+1) = \frac{1}{2}
$$
\n
$$
L(15+1) = \frac{1}{2}
$$
\n
$$
L(16+1) = \frac{1}{2}
$$
\n
$$
L(15+1) = \frac{1}{2}
$$
\n
$$
L(16+1) = \frac{1}{2}
$$
\n
$$
L(16+1) = \frac{1}{2}
$$
\n
$$
L(17+1) = \frac{1}{2}
$$
\n
$$
L(18+1) = \frac{1}{2}
$$
\n
$$
L(18+1) = \frac{1}{2}
$$
\n
$$
L(18+1) = \frac{1}{2}
$$
\n
$$
L(18+1) = \frac{1}{2}
$$
\n
$$
L(18+1) = \frac{1}{2}
$$
\n
$$
L(19+1) = \frac{1}{2}
$$
\n
$$
L(10+1) = \frac{1}{2}
$$
\

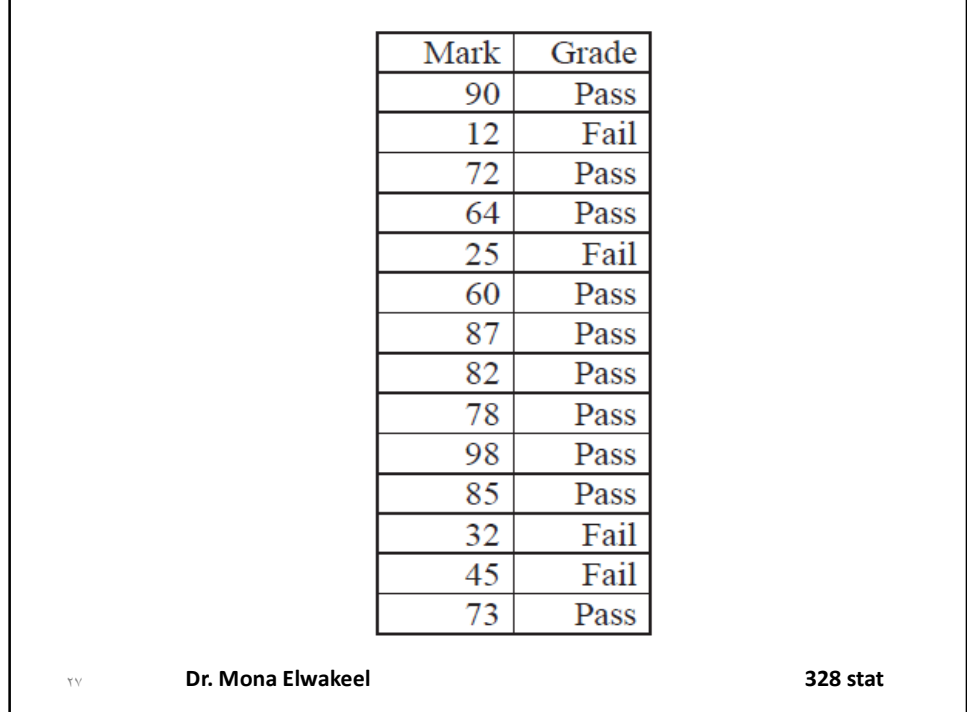